## $Film zu \ll$ Künstliche Intelligenz»

*Hinweis: Die Fragen sind von Urs Sieber, KSBG ubernommen. Ihm sei herzlich gedankt. ¨*

- 1. Die Antworten sind am Schluss als **pdf**-Dokument auf SharePoint in den Abgabe-Ordner Informatik zu laden. Das Dokument können Sie mit einem Programm Ihrer Wahl erstellen (LibreOffice, Word, etc.). Der Dateiname muss «KI-*Vorname*.pdf» sein, z.B. «KI-Hansli.pdf».
- 2. Starten Sie folgenden Film:

<https://www.nanoo.tv/link/v/BJgqjNNw>

- 3. Unterbrechen Sie das Video nach gut 15' und beantworten Sie folgende Fragen:
	- (a) Wie funktioniert die Erkennung von Krebs durch eine Künstliche Intelligenz? Was kann der Computer besser als ein Doktor? Beschreiben Sie den Prozess, wie KI die Medizin umkrempelt in Ihren eigenen Worten in ca. 10 Sätzen.
	- (b) Würden Sie sich einer Untersuchung am Computer unterziehen und die Diagnose genauso Ernst nehmen, wie wenn diese durch deinen Doktor erstellt worden wäre? Begründen Sie Ihre Antwort in ca. 5 Sätzen.
- 4. Schauen Sie das Video zu Ende. Zum Schluss werden moralische Fragen erwähnt, die die Kunstliche Intelligenz vor grosse Probleme stellt. Warum sind moralische ¨ Dilemmas für eine Künstliche Intelligenz schwierig zu lösen und zu programmieren? Antworten Sie in ca. 5 Sätzen.
- 5. Wie würden Sie entscheiden und Ihre KI programmieren? Machen Sie den Test, indem Sie via <http://moralmachine.mit.edu/hl/de> die moralischen Fragestellungen studieren und entscheiden. Behalten Sie das Resultat geöffnet in Ihrem Browser für eine vertiefte Analyse.
- 6. Beschreiben Sie Ihre «Moral», die Sie in eine KI programmieren würden, in dem Sie Ihr Ergebnis aus der MORALMACHINE in ca. 5 Sätzen zusammenfassen. Fügen Sie auch den Bildschirmausschnitt Ihrer Resultate ein.
- 7. Ergrunden Sie, welches Ihrer Ergebnisse am meisten vom Schnitt abweicht und ¨ versuchen Sie zu beschreiben, warum das so ist. Welches Resultat erstaunt Sie am meisten und warum? Antwort in ca. 5 Sätzen.
- 8. Zusatzaufgabe: Arbeiten Sie mit einer modernen KI an Ihren privaten Bildern. Versuchen Sie sich an <http://deepangel.media.mit.edu/> und verändern Sie Ihre privaten Bilder oder Bilder auf Insta mit kunstlicher Intelligenz: Retuschieren Sie ¨ eine Person weg, erkennen Sie Dinge etc. Die Resultate werden Sie staunen lassen. . .

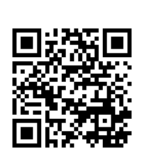

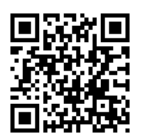

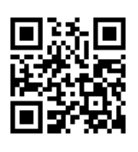